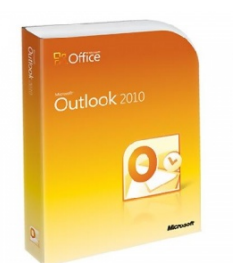

Мкочно средства управле средставляет расширенные личные и корпоративные средства управле **+7 (342) 28 700 48**

- Тип продукции **BOX**
- Вид поставки **Коробочная**
- Партномер **543-05128**

Microsoft Outlook 2010 предоставляет расширенные личные и корпоративные средства управления электронной почтой для более 500 миллионов пользователей в мире. В выпуске Outlook 2010 содержится более богатый набор средств для удовлетворения потребностей в общении на работе, дома и в школе. Переработанный интерфейс и расширенные функции упорядочивания электронной почты, поиска, установления связи и социальных сетей в Outlook 2010 предоставляют возможности мирового уровня, чтобы поддерживать производительность и оставаться на связи с личными и деловыми сетями. Нужны сведения об Outlook 2010 с функциями управления контактами и клиентами? См. Outlook 2010 с Диспетчером контактов.

## **10 основных преимуществ Microsoft Outlook 2010**

## **Управляйте несколькими записями электронной почты одновременно**

-

-

-

Вы можете свободно управлять сообщениями электронной почты из нескольких почтовых ящиков. Синхронизируйте данные нескольких учетных записей электронной почты из таких служб как Hotmail и Gmail (или почти из любой другой службы) в Outlook 2010. Улучшенная связь с Microsoft Exchange Server поддерживает работу с несколькими учетными записями электронной почты Exchange Server и управление ими в одном интерфейсе.

 **Свободно управляйте большими объемами электронной почты**

Представление "Разговор" в Outlook 2010 упрощает отслеживание цепочек сообщений электронной почты и управление ими, позволяя экономить полезное пространство папки "Входящие". Сжимайте длинные потоки сообщений в несколько цепочек, которые можно разбить по категориям, архивировать, игнорировать или удалить несколькими щелчками мыши.

 **Настраивайте для часто используемых задач простые команды**

Функция быстрых действий в Outlook 2010 позволяет экономить время, создавая и определяя многоэтапные задачи, которые можно выполнить одним щелчком мыши. Сюда входят ответ на приглашение на собрание, перемещение в определенную папку, создание нового сообщения электронной почты назначенным группам и т. д.

 **Планируйте с легкостью**

-

-

 $\sim$   $-$ 

Назначайте встречи, сообщайте другим о своем графике и управляйте своим рабочим расписанием свободно и эффективно. С помощью функции почтового календаря вы можете отправить свое расписание другим пользователям, и они смогут оперативно выделить время для следующей встречи. Если Outlook 2010 работает в связке с сервером Exchange Server, вы можете воспользоваться новым представлением расписания группы, чтобы просматривать несколько календарей рядом или сохранить часто используемые группы календарей в одном месте.

 **Легко находите нужную информацию, выполняя поиск**

Приложение Outlook 2010 позволяет свободно сортировать большие объемы данных. С помощью усовершенствованного инструмента поиска можно быстро находить нужные сообщения, элементы календарей и файлы контактов, а также управлять большим количеством данных.

 **Создавайте сообщения электронной почты, которые не останутся незамеченными**

Функциональную графику и средства редактирования рисунков теперь можно использовать не только в Word и PowerPoint. С помощью Outlook 2010 вы можете завладеть вниманием читателей, используя привлекательные визуальные элементы, такие как встроенные объекты SmartArt™, темы и стили. Кроме того, вы можете лучше донести свои мысли до читателей, вставляя и форматируя в Outlook снимки экрана.

 **Оставайтесь на связи со своими социальными и рабочими сетями**

-

-

 $\sim$   $-$ 

Outlook 2010 — это главный узел связи с друзьями, родными и коллегами. Outlook 2010 можно использовать для получения дополнительной информации о людях, например об общих друзьях, а также другой социальной информации, оставаясь при этом на связи с социальными и рабочими сетями.1

 **Отправляйте сообщения электронной почты именно тем, кому они предназначались**

Корпоративные пользователи должны постоянно следить за тем, чтобы не передать ненужные сообщения электронной почты отсутствующим на работе контактам, случайно не послать ответ большому списку рассылки и не отправить конфиденциальную информацию за пределы компании. Пользуясь новой функцией подсказок, вы получите предупреждение, если собираетесь отправить сообщение большому списку рассылки либо лицам, которые находятся не на работе или не принадлежат к вашей организации.2

 **Получайте голосовую почту и факсы в папку "Входящие"**

Приложение Outlook 2010 и новая технология сервера Exchange Server 2010 позволяет получать голосовую почту и факсы прямо в папку "Входящие", где их можно просматривать практически отовсюду с помощью компьютера, приложения Outlook Mobile или веб-клиента Outlook.3

 **Начинайте разговор в реальном времени из Outlook**

Оставайтесь на связи со своими контактами. Используя программу Office Communicator в связке с Outlook 2010, вы можете просматривать свой список собеседников программы Communicator. Наведите указатель мыши на имя, чтобы убедиться в доступности пользователя, и начните беседу с помощью обмена мгновенными сообщениями, голосового звонка или видео.4

- PartNumber: 543-05128

-

- Outlook 2010 32-bit/x64 Russian DVD